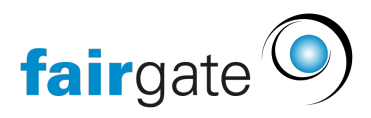

[Wissensdatenbank](https://support.fairgate.ch/de/kb) > [Videos](https://support.fairgate.ch/de/kb/videos) > [Finanzverwaltung](https://support.fairgate.ch/de/kb/finanzverwaltung) > [Buchung bearbeiten](https://support.fairgate.ch/de/kb/articles/buchung-bearbeiten)

Buchung bearbeiten Meike Pfefferkorn - 2020-12-01 - [Finanzverwaltung](https://support.fairgate.ch/de/kb/finanzverwaltung)

Buchung bearbeiten